# **Algorithmie - parcours séquentiel**

### **Qu'est-ce que l'algorithmie**

L'algorithmie c'est l'étude des algorithmes. C'est-à-dire des façons de résoudre certains problèmes et d'étudier leur coût. Nous ne nous intéresserons qu'au coût que l'on appelle la complexité en temps, c'est-à-dire le nombre d'opérations élémentaires à faire en fonction de la taille des données. Chaque opération élémentaires prenant un certain temps on peut estimer le temps que va mettre un algorithme à résoudre un problème en fonction de la taille des données.

En algorithmie, on ne s'intéresse pas à l'implémentation d'un algorithme. Nous avons vu qu'un tableau peut se parcourir par indice ou par élément. C'est une différence d'implémentation donc nous nous en occuperons pas bien que cela puisse avoir un certain impact sur la vitesse exécution.

### **Parcours séquentiel d'un tableau**

Le parcours séquentiel d'un tableau est une famille d'algorithmes qui permet de résoudre des problèmes comme la recherche d'extrémum, la recherche d'un élément, le nombre d'occurrences d'un élément, la somme ou la moyenne de nombre, etc.

Parcourir un tableau séquentiellement, c'est lire ses éléments un par un en partant du premier élément. Il y a deux cas de figure, soit il faut lire tous les éléments du tableau comme par exemple dans la recherche d'un maximum, soit partiellement comme dans la recherche d'un élément ou l'on peut s'arrêter dès que l'élément est trouvé. Vous trouverez en dessous un certain nombre d'algorithmes qui utilisent un parcours séquentiel d'un tableau.

# **I Un premier exemple**

La fonction recherche prend en paramètre un tableau tab de nombres et un nombre elem. Elle retourne True si elem appartient au tableau tab et False sinon.

### **Principe**

Le tableau est parcouru élément par élément. Si l'élément recherché est trouvé True est retourné.

Si tous les éléments ont été parcouru et qu'aucun n'est égal à l'élément recherché elem alors False est retourné.

Le tableau n'est donc parcouru en entier que lorsque l'élément recherché n'est pas contenu dans le tableau. Sinon il parcourt le tableau jusqu'au premier élément recherché trouvé.

#### **En pseudo code**

```
fonction recherche (tab, elem):
    pour chaque élément e du tableau tab:
        si e est égal à elem:
            retourner Vrai
    retourner Faux
```
### **En Python**

```
def recherche(tab,elem):
   for e in tab:
        if e == elem:return True
    return False
```

```
# 5 appartient-il au tableau [1,2,3,4]?
print(recherche([1,2,3,4],5))
```
### [Voir dans PythonTutor](http://pythontutor.com/visualize.html#code=def%20recherche%28tab,elem%29%3A%0A%20%20%20%20for%20e%20in%20tab%3A%0A%20%20%20%20%20%20%20%20if%20e%20%3D%3D%20elem%3A%0A%20%20%20%20%20%20%20%20%20%20%20%20return%20True%0A%20%20%20%20return%20False%0A%23%205%20appartient-il%20au%20tableau%20%5B1,2,3,4,5%5D%3F%20%20%20%0Aprint%28recherche%28%5B1,2,3,4%5D,5%29%29&cumulative=false&curInstr=14&heapPrimitives=nevernest&mode=display&origin=opt-frontend.js&py=py3anaconda&rawInputLstJSON=%5B%5D&textReferences=false)

Il est aussi possible de programmer cette fonction par indice:

```
def recherche(tab,elem):
    for i in range(len(tab)):
        if tab[i] == elem:return True
    return False
```
Si l'on mesure le temps d'exécution en fonction de la taille du tableau dans le pire des cas, c'est-à-dire lorsque l'élément n'est pas dans le tableau et que l'on doit parcourir le tableau en entier.

On obtient ce graphique:

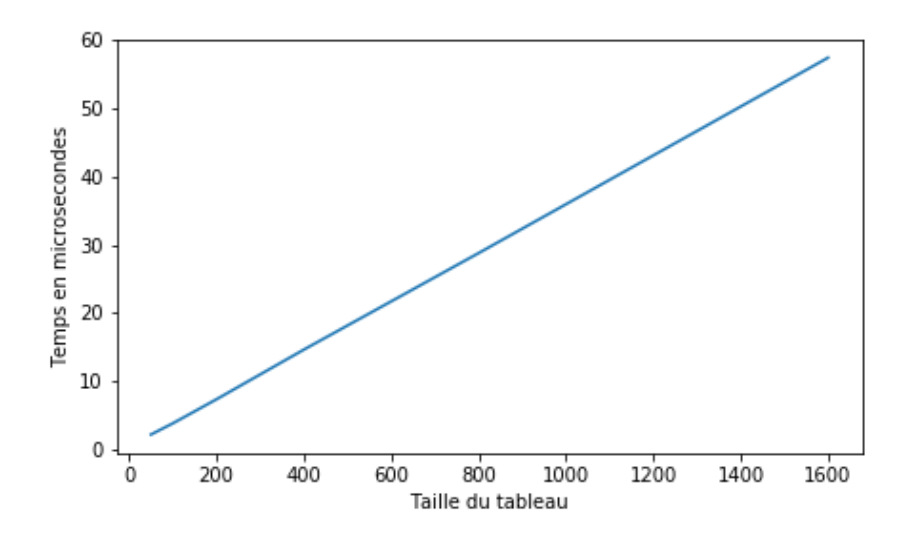

### **À retenir:**

Le parcours séquentiel d'un tableau a un **coût linéaire**, c'est-à-dire que le temps d'exécution est proportionnel à la taille du tableau parcouru. On note  $O(n)$  se lit "grand O de  $n$ "

Dans un tableau *non trié* c'est souvent la seule façon de trouver un élément, le plus grand, la somme de tout les éléments ou encore par exemple le nombre de fois ou un certain élément est rencontré.

### **II Algorithmes de comptage**

La fonction nb\_occurence retourne le nombre d'éléments égaux à elem dans le tableau tab.

#### **Principe**

On utilise un accumulateur qui va compter le nombre de fois où l'élément elem rencontré.

L'accumulateur nb\_occ est initialisé à 0.

Le tableau est parcouru élément e par élément. À chaque fois que qu'un élément égal à elem est rencontré le compteur nb\_oc est incrémenté de 1. Une fois chacun des éléments parcouru, l'accumulateur nb occ est retourné.

#### **En pseudo code**

```
fonction nb_occurence(tab, elem):
    nb occ = 0 # L'accumulateur est initialisé à 0
    pour chaque élement e du tableau tab:
        si e est égal à elem:
            on incrémente de 1 nb_occ
    retourner nb_occ
```
### **En Python**

```
def nb_occurence(tab,elem):
   nb oc = 0for e in tab:
       if e == enb oc = nb oc +1return nb_oc
print(nb_occurence([1,2,3,1,1,5],1))
```
Ce programme affiche 3 . Il y a bien trois 1 dans le tableau.

# **III Algorithmes de cumul**

#### **Exemple de calcul moyenne**

La fonction moyenne retourne la moyenne des éléments du tableau tab donné en argument.

### **Principe**

On utilise un accumulateur somme qui va contenir la somme des éléments contenus dans le tableau tab .

L'accumulateur somme est initialisé à 0.

Pour chaque élément note du tableau tab , on ajoute à somme la valeur de note.

Un fois tous les éléments parcourus, la fonction retourne le quotient de la somme des notes contenu dans somme par len(tab) qui est la longueur du tableau et égal au nombre de notes.

#### **En pseudocode**

```
fonction moyenne(tab):
    somme = 0 # somme est initialisée à 0Pour chaque note du tableau:
        On ajoute à somme la valeur de note.
    Retourner somme / longueur de tab
```
#### **En Python**

```
def moyenne(tab):
    somme = 0for note in tab:
        somme = somme + note
    return somme / len(tab)
```
print(moyenne([8,12,10,14]))

Ce programme affiche 11.0 qui est la moyenne de 8, 12, 10 et 14.

[Voir dans PythonTutor](http://pythontutor.com/visualize.html#code=def%20moyenne%28tab%29%3A%0A%20%20%20%20somme%20%3D%200%0A%20%20%20%20for%20note%20in%20tab%3A%0A%20%20%20%20%20%20%20%20somme%20%3D%20somme%20%2B%20note%0A%20%20%20%20return%20somme%20/%20len%28tab%29%0A%0Aprint%28moyenne%28%5B8,12,10,14%5D%29%29&cumulative=false&curInstr=0&heapPrimitives=nevernest&mode=display&origin=opt-frontend.js&py=py3anaconda&rawInputLstJSON=%5B%5D&textReferences=false)

#### **Exemple de comptage**

La fonction nb mots avec a pour paramètre un tableau tab et retourne le nombre de mots contenant la lettre 'a' dans ce tableau.

#### **Principe**

L'accumulateur nb\_mots qui est ici un compteur est initialisé à 0.

Puis pour chaque mot du tableau, s'il contient la lettre 'a' l'accumulateur nb\_motsest incrémenté de 1.

Un fois tout le tableau parcouru nb\_mots est retourné.

#### **En pseudocode**

```
fonction nb mots avec a(tab):
   nb mots = 0 # Le compteur est initialisé à 0
   pour chaque mot de tab:
       si mot contient la lettre 'a':
           nb\_mots = nb\_mots + 1retourner nb_mots
```
#### **En python**

```
def nb_mots_avec_a(tab):
    nb mots = 0for mot in tab:
        if 'a' in mot:
           nb mots = nb mots +1return nb_mots
print(nb most avec a(["été","salé","sucré","lait","parler"]))
```
<span id="page-5-0"></span>Ce programme affiche 3 . Il y a bien trois des cinq mots qui contiennent la lettre  $'a'$ .

[Voir dans PythonTutor](http://pythontutor.com/visualize.html#code=def%20nb_mot_avec_a%28tab%29%3A%0A%20%20%20%20nb_mots%20%3D%200%0A%20%20%20%20for%20mot%20in%20tab%3A%0A%20%20%20%20%20%20%20%20if%20)

# **IV Algorithme de recherche de maximum ou de minimum**

La fonction maximum a pour paramètre un tableau et retourne le plus grand élément de celui-ci.

# **Principe**

La variable maxi est initialisé à la valeur du premier élément.

Les éléments sont ensuite parcourus un par un. Dès qu'un élément est plus grand que maxi, cette valeur est affectée à maxi

. Une fois tout les éléments parcouru la fonction retourne maxi

### **En pseudocode**

```
fonction maximum(tab):
    maxi est initialisé avec la première valeur du tableau tab.
   Pöur chaque élement e du tableau tab:
        Si e > maxi:
           maxi = eRetourner maxi
```
### **En python**

```
def maximum(tab):
   maxi = tab[0]for e in tab:
        if e > maxi:
            maxi = ereturn maxi
```
print(maximum([3,5,2,8,1]))

Ce programme affiche 8. [Voir dans PythonTutor](http://pythontutor.com/visualize.html#code=def%20maximum%28tab%29%3A%0A%20%20%20%20maxi%20%3D%20tab%5B0%5D%0A%20%20%20%20for%20e%20in%20tab%3A%0A%20%20%20%20%20%20%20%20if%20e%20%3E%20maxi%3A%0A%20%20%20%20%20%20%20%20%20%20%20%20maxi%20%3D%20e%0A%20%20%20%20return%20maxi%0A%0Aprint%28maximum%28%5B3,5,2,8,1%5D%29%29&cumulative=false&curInstr=0&heapPrimitives=nevernest&mode=display&origin=opt-frontend.js&py=py3anaconda&rawInputLstJSON=%5B%5D&textReferences=false)